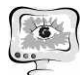

2. Тимофеев А.В. Адаптивное управление и интеллектуальный анализ информационных потоков в компьютерных в сетях. – М: "Анатолия ". 2016. – 280 с.

3. Черкесов Г.Н. Надежность аппаратно-программных комплексов. — СПб.: Питер, 2005. — 479 с .

4. Капур К., Ламберсон Л. Надежность и проектирование систем. - М.: Мир, 1980. - 604 с.

5. Дружинин Г.В. Надежность автоматизированных систем. М: "Энергия". 1977. – 536 с.

В.Л. Бажанов

## БИБЛИОТЕКА ЭТАЛОННЫХ БИБЛИОТЕКА СИСТЕМ АВТОУПРАВЛЕНИЯ С РАЦИОНАЛЬНО НАСТРОЕННЫМИ ПИД-РЕГУЛЯТОРАМИ

(Самарский государственный университет путей сообщения)

Метод масштабирования (ММ) [1] разработан для практического решения актуальной задачи определе задачи определения рациональных параметров настройки ПИДрегуляторов в замкнутых системах автоматического управления. В числе основных достоинств метода следует выделить:

- 1. Широкую область применения. Возможность настраивать Возможность ПИДрегуляторы на любых регуляторы на ПИД-управляемых объектах;
- 2. Потребность в минимальной и наиболее доступной информации об управляемом объекте в виде кривой разгона, записанной экспериментально;
- 3. Простоту применения и малые затраты времени;
- 4. Высокую достоверность получаемых результатов, не нуждающихся результатов не в последующей корректировке, и обеспечивающих заранее согласованный характер переходных процессов в настраиваемых системах.

Главное отличие ММ от других методов аналогичного назначения, заключается в использовании эталонных систем автоматического регулирования. ММ переносит параметры эталонной системы на настраиваемую (рабочую) систему, обеспечивая в ней переходные процессы, подобные эталонным. Возможности ММ непосредственно зависят от разнообразия имеющихся эталонных систем, используемых как образец. Поэтому для широкого применения ММ необходимо иметь развитую библиотеку эталонных систем автоуправления, отличающихся высоким качеством настройки. Результат формирования такой библиотеки является главным предметом настоящей публикации.

Практическое применение ММ опирается на сведения об эталонной системе. Обязательный минимум сведений включает в себя:

1. Данные записи кривой разгона эталонного ОУ, или математическую модель объекта (дифференциальное уравнение, или передаточную модель объекта (дифференциальное уравнение, или функцию), позволяющую рассчитать кривую разгона;

## 2. Параметры настройки эталонного ПИД-регулятора.

В дополнение к указанным сведениям желательно также иметь образцы переходных процессов в эталонных системах. Это объясняется тем, что при правильном применении ММ процессы в настраиваемой (рабочей) системе по форме получаются подобными эталонным. Наличие в библиотеке эталонных систем с разным видом переходных процессов, (например, с плавным апериодическим характером, или колебательным с заданной степенью затухания), дает возможность наглядно демонстрировать доступные варианты процессов в настраиваемой системе и заранее согласовывать выбор предпочтительного варианта. Такая возможность весьма полезна при практической настройке ПИДрегуляторов.

Чрезмерное увеличение объема библиотеки эталонных систем (БЭС) с целью расширить область применимости ММ может привести к затруднениям в выборе наилучшего образца для каждого конкретного случая настройки. Поэтому необходимо избегать неоправданного разрастания объема библиотеки. Лучшим вариантом можно признать библиотеку с минимальным набором эталонных систем, способным обеспечить необходимую точность определения параметров настройки ПИД-регуляторов на большинстве объектов управления, встречающихся на практике.

Возможность ограничить объем БЭС открывается благодаря тому, что при настройке реальных систем авторегулирования всегда существуют некоторые допуски на форму переходных процессов. А значит, нет необходимости добиваться идеального подобия переходных процессов в настраиваемой и эталонной системах управления. Экспериментально установлено, что для качественной настройки ПИД-регуляторов на любых объектах конкретного порядка и степени астатизма [1] вполне достаточно иметь в библиотеке от 3-х до 6-ти образцов эталонных систем с однотипными объектами управления (т.е. с объектами того же порядка и степени астатизма). Сформированная на текущий момент БЭС содержит системы с объектами управления, имеющими порядок от 2го до 7-го и степень астатизма от 0-го до 2-го. Объекты со степенью астатизма выше второй не относятся к классу ПИД-управляемых. По этой причине вопрос об их включении в БЭС просто не возникает. Ограничение на порядок объектов в БЭС объясняется тем, что объекты высоких порядков (5-го и выше) реагируют на воздействия регулятора с заметной задержкой, напоминающей запаздывание (tz). Переходная характеристика (кривая разгона) таких объектов хорошо аппроксимируется кривой разгона объектов меньшего порядка, обладающих некоторой величиной запаздывания. Это позволяет определять по ММ параметры настройки ПИД-регуляторов на многочисленных объектах управления высоких порядков на основе компактной БЭС с набором объектов управления низкого порядка(n = 2÷3), обладающих запаздыванием различной величи-НЫ.

Описываемая БЭС оформлена в виде таблицы. Каждая строка таблицы отведена для одной эталонной системы. Последовательность расположения систем определяется порядком объектов управления. Тип объекта указывается

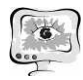

в первом столбце таблицы в формате «nacr» (n - порядок объекта, r - его степень астатизма).

Во втором столбце таблицы представлены численные значения параметров передаточной функции объекта управления в эталонной системе - коэффициент передачи k<sub>0</sub> и постоянные времени T<sub>i</sub>. Третий столбец содержит гиперссылку «КР». Она открывает файл «MS Excel» с данными записи кривой разгона эталонного объекта и ее графическим изображением. Далее следуют столбцы, в которых указываются значения параметров настройки ПИД-регулятора в эталонной системе. Это традиционные параметры k<sub>p</sub>, T<sub>i</sub>, T<sub>d</sub>, а также дополнительный параметр Mdt, характеризующий предысторию, по которой ПИДрегулятор делает численную оценку производной рассогласования. У многих серийно выпускаемых ПИД-регуляторов величина Mdt не включена в число параметров настройки (имеет фиксированное значение). При наладке таких регуляторов значение Mdt, указываемое в библиотеке, остается не использованным. Как правило, это незначительно отражается на достоверности параметров ПИДрегулятора, определяемых методом масштабирования.

Последний столбец таблицы отводится для второй гиперссылки «X(t)». Она открывает файл с изображениями двух переходных процессов в эталонной системе. Первый процесс показывает, отработку системой возмущения в виде ступеньки (20 %), приложенного ко входу объекта. Этим характеризуется работа эталонной системы в режиме стабилизации. Второй процесс демонстрирует работу системы в режиме слежения, когда ступенькой изменяется задание регулятору. Представление двух процессов объясняется неблагоприятной особенностью ПИД-закона регулирования, у которого оптимальные параметры настройки для режима стабилизации и для режима слежения не одинаковы. Указанные в библиотеке параметры эталонных ПИД-регуляторов выбраны как компромиссные, обеспечивающие наиболее приемлемое качество работы системы управления в обоих режимах.

Представленные в БЭС сведения об эталонных системах позволяют оперативно и достоверно рассчитывать с помощью ММ параметры настройки ПИД-регуляторов на преобладающем большинстве реальных объектов управления при условии, что имеется экспериментальная или расчетная кривая разгона объекта.

Начиная работу с библиотекой, следует обратить внимание на два момен-Ta:

1. Нужно иметь уверенность, что настраиваемый регулятор действует в соответствии с типовым ПИД-законом управления (его запись приведена в начальном описании БЭС). Если уверенности нет, можно запросить подтверждение у изготовителя регуляторов. Более надежным способом убедиться в отсутствии фирменной специфики в ПИД-алгоритме настраиваемого регулятора является его стендовое испытание. В ходе испытания следует воспроизвести один из эталонных объектов, выставить на испытуемом ПИД-регуляторе эталонные настройки и записать наблюдаемые в системе переходные процессы. Их качественное и количественное совпадение с образцами аналогичных процессов в БЭС будет надежным подтверждением пригодности библиотеки для настройки испытуемого регулятора.

2. Требуется убедиться, что характер переходных процессов в эталонных системах библиотеки (см. ссылку «X(t)») и показатели этих процессов согласуются с тем, что хотелось бы получить в настраиваемой системе управления.

Противоречие по первому моменту означает, что применение БЭС станет возможным только после ее корректировки под специфику настраиваемого регулятора. Проблемы по второму пункту решаются пополнением БЭС новыми образцами эталонных систем с требуемым типом переходных процессов.

Опыт показывает, что сформированный вариант БЭС позволяет качественно настраивать ПИД-регуляторы на преобладающей части реальных объектов управления. Библиотека находится в свободном доступе на сайте http://uswo.lgg.ru, Любой специалист имеет возможность полноценно воспользоваться преимуществами ММ. В опубликованных ранее статьях представлены разные технологии практического применения метода. Все технологии работоспособны. Наиболее простой и надежной является последняя, осуществляемая с помощью прикладной программы «ММ-настройка» [2].

## Литература

1. Бажанов В. Л. Метод масштабирования - эффективный инструмент для практической настройки регуляторов в замкнутых САР // Приборы и Системы. Управление, контроль, диагностика. 2006. № 6.

2. Бажанов В. Л., Вайшнарас А. В. Программа «ММ-настройка» для определения параметров ПИД-регуляторов по методу масштабирования // Автоматизация в промышленности. 2007. № 7.

О.Н. Белова, Л.В. Степанова

## КОМПЬЮТЕРНОЕ МОДЕЛИРОВАНИЕ РОСТА ТРЕЩИНЫ МЕТОДОМ МОЛЕКУЛЯРНОЙ ДИНАМИКИ В ПАКЕТЕ LAMMPS

(Самарский университет)

Введение. Метод молекулярной динамики в механике разрушения

В настоящее время метод молекулярной динамики активно применяется для компьютерного имитационного моделирования роста трещины в различных материалах [1] - [5]. Особый интерес вызывает моделирование смешанного нагружения и анализ углов распространения трещины в условиях смешанного нагружения. В этой связи атомистическое моделирование процессов разрушения и деформирования позволяет получить дополнительную информацию об углах направления распространения дефекта. Перспективным представляется исполь-